## IE režīma ieslēgšana Edge pārlūkā / How to enable IE mode in Edge browser

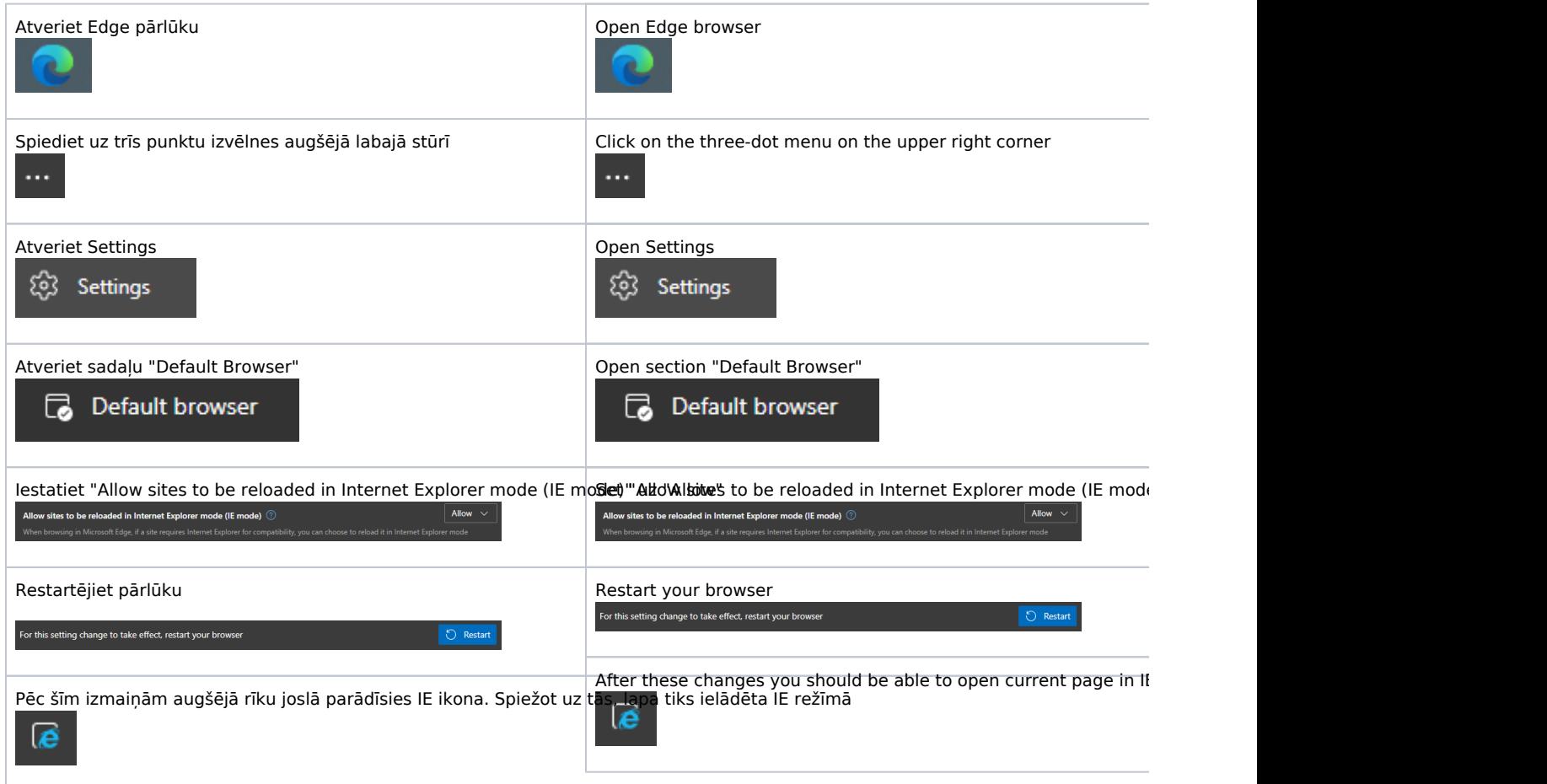